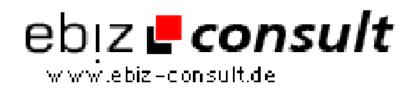

solutions for your daily eBusiness

## Form Dynamically Display Parts

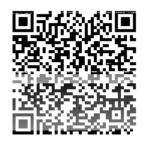

running the target of the frame.

https://www.php-resource.de/script/JavaScript/JS-Programme--Libraries/Form-Dynamically-Display-Parts\_15762

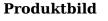

Description

This shows how to create a form that has a portion of the form shown (or hidden) upon certain user events. (radio button selection by the user in this example) Netscape has a problem with embeding a portion of a form inside a DIV/SPAN/LAYER, which is why there are three forms shown here, but once you have the values, its easy enough to pull the information together before

**Details zur Anzeige** 

URL